## Cheatography

### R plotting Cheat Sheet by [mitcht](http://www.cheatography.com/mitcht/) via [cheatography.com/50563/cs/14259/](http://www.cheatography.com/mitcht/cheat-sheets/r-plotting)

**Modifiers**

scale\_\*\_continuous() scale\_\*\_discrete() scale\_\*\_identity()

 $scale_*<sub>manual</sub>(values = c())$ 

date\_breaks("2 weeks")) scale\_x\_datetime() # coordinate systems

coord\_trans(ytrans="sqrt")

coord\_flip()

ggtitle("title")

labs(title=,  $x=$ ,  $y=$ ) # position adjustments

# labels

xlab("x") ylab("y")

# scales - alpha, color, fill, linetype, shape, size

scale\_x\_date(labels=date\_format("%m/%d"), breaks =

coord\_cartesian(xlim=c(0, 5), ylim=x(0,5))

s + geom\_bar(position = "dodge") # side by side

#### **Plotting Process**

```
0. Get data
```
- 1. Specify aesthetic (what fields being plot)
- 2. Add geoms (essentially type of plot)
- 3. Modify elements

#### **Basic Plots**

```
# qplot - includes a lot of defaults
qplot(x = cty, y = hwy, color = cyl, data = mpg, geom
= "point")
# ggplot - allows more customisation
ggplot(data=mpg, aes(x=cty, y = hwy)) +
   geom_point(aes(color = cyl)) +
   geom_smooth(method = "lm") +
    coord_cartesian() +
   scale_color_gradient() +
```
theme\_bw()

#### **One Variable**

```
### NB requires a <- ggplot(data = mpg, aes(hwy))
# histogram
geom_histogram(binwidth = 5)
# density
geom_density()
# bar (categorical data)
geom_bar()
```
#### **Two Variable**

### NB need: f <- ggplot(mpg, aes(cty, hwy)) # dot / jitter - jitter deals with overlapping points

- f + geom\_jitter()
- f + geom\_point()
- # quantile
- f + geom\_quantile()
- # smoothed / lm
- f + geom\_smooth(model=lm)
- # line
- $f + qeom$ line()
- # error bar f + geom\_errorbar()
- # point range
- f + geom\_pointrange()

s + geom\_bar(position = "stack") # stack s + geom\_bar(position = "fill") # stack, normalized height # legends theme(legend.position="bottom") # top, left, right scale\_fill\_discrete(name= "title", labels=c("A", "B",  $"C"$ )) # color and fill scales scale\_fill\_brewer(palette = "Blues") scale\_fill\_gradient(low="red", high="yellow") # themes theme\_bw() # white background w/ gridlines

#### **Faceting**

```
t <- ggplot(mpg, aes(cty, hwy)) + geom_point()
# facet into cols
```
- t + facet\_grid(. ~ fl)
- # facet into rows
- t + facet\_grid(year ~ .)
- # facet into rows & cols
- t + facet\_grid(year ~ fl)

By **mitcht** [cheatography.com/mitcht/](http://www.cheatography.com/mitcht/) Not published yet. Last updated 9th January, 2018. Page 1 of 2.

Sponsored by **Readability-Score.com** Measure your website readability! <https://readability-score.com>

# Cheatography

## R plotting Cheat Sheet by [mitcht](http://www.cheatography.com/mitcht/) via [cheatography.com/50563/cs/14259/](http://www.cheatography.com/mitcht/cheat-sheets/r-plotting)

#### **Other**

library('repr')

options(repr.plot.width=5, repr.plot.height=4)

ggsave("plot.png", width = 5, height = 5)

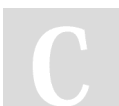

By **mitcht** [cheatography.com/mitcht/](http://www.cheatography.com/mitcht/)

Not published yet. Last updated 9th January, 2018. Page 2 of 2.

Sponsored by **Readability-Score.com** Measure your website readability! <https://readability-score.com>